The archive serves to viewing deleted objects from CM, it provides information about deleted computers, information about Zones of these computers, grants overview of deleted customers and archive of backups and images, in which there is information about logs from backups on computers. Entrance into the archive leads through Admin zone -> Archive -> Zones of deleted computers, Deleted customers or Archive of backups and images.

## A deleted customer without computers can be restored.

IER MONITOR

A deleted computer cannot be restored from the archive, it has to be re-registered.

Information is kept in the archive for 6 months, after that are the records removed completely.

|                                              |            |               |                         |                        |             |              | ₩ ⊒                   | 💶 Úvod                    | iný prehľad          | € Kredit                               | <b>?</b> Mar               | wal 🙂                     | Odhlásiť |
|----------------------------------------------|------------|---------------|-------------------------|------------------------|-------------|--------------|-----------------------|---------------------------|----------------------|----------------------------------------|----------------------------|---------------------------|----------|
|                                              | Admi       | in zóna       | Prehliadan<br>Vyhodnote |                        | mer Desk    | Communi      | cator                 |                           |                      | Op                                     | erátor: Menx               | o operátora               | C        |
| Zbalif vielko Rozbalif vielko                | <b>3</b> 2 | Zmazané       | počítače                |                        |             |              |                       |                           |                      |                                        |                            |                           |          |
| Havné menu                                   | Spoločno   | af.           |                         | Počitač &              | Pout        | iv.Email     |                       | Iperátor                  |                      | _                                      | _                          |                           |          |
| Použivatella                                 | Licencia   | -             |                         | Umiestnenie<br>OS      |             |              |                       |                           |                      | Hladat                                 |                            |                           |          |
| Admin. nästroje                              |            |               |                         |                        |             |              |                       |                           |                      |                                        |                            |                           |          |
| C-Monitor klient                             | Zoznam p   | očitačov [zol | brazených 447 položie   | rk z celkového počtu 7 | 25]         |              |                       |                           |                      |                                        |                            |                           |          |
| Komunikàcia                                  | хы         | CIII-ID       | Meno počitača v         | Umiestnenie            | Positivater | Spoločnosť   | Aktuálny              | Registrácia<br>počitača v | Zmazanie<br>počitača | Licencia                               | Posl.<br>odoslaný          | Post.<br>online           |          |
| Externé programy                             | ~ ~        | počítača      | sieti                   | počitača               | POLITIKE    | apolocatost  | stav                  | CM                        | v CM                 | CM                                     | email do<br>CM             | spojenie<br>s CM          |          |
| Archiv                                       |            |               |                         |                        |             |              | Funkčeý               |                           |                      | Server /<br>Desktop                    | 4. Sep                     | 4. Sep                    |          |
| Zóny zmazaných počítačov<br>Zmazané počítače | 6889       | DCIPC007      | WS18                    | Corporate Systems      | Ivan        | L0 s.r.s.    | Automaticky<br>uspaný | 23.03.2011                | 12.09.2012           | PREMILIER<br>(IIIS<br>Windows)         | 2012<br>17:42:51           | 2012<br>17:47:35          | Zobraziť |
| Zmazaní zákaznici                            |            |               |                         |                        |             | Tran         |                       |                           |                      | Server /<br>Desktap                    | 3. Sep                     | 3. Sep                    |          |
| Archív záloh a imagov<br>Parametre           | 8348       | TRSPC03       | RECEPCIA-2              | Recepcia vpravo        | Illaria     | spol. s r.o. | Funkčeý               | 15.08.2012                | 03.09.2012           | PREMUNI<br>(NS<br>Windows)             | 2012<br>18:05:05           | 2012<br>18:10:10          | Zobraziť |
| P MI MI MI N                                 |            |               |                         |                        |             |              |                       |                           |                      | Server /<br>Desktop                    |                            |                           |          |
|                                              | 8324       | LOGPC25       | LOGN825                 | Ružomberok             | Lubornir    | LD 6.7.0.    | Punkčný               | 02.08.2012                | 03.09.2012           | PREMUN<br>(NS<br>Windows<br>Seven x32) | 3. Sep<br>2012<br>06:28:55 | 3.5ep<br>2012<br>14:30:42 | Zobrazff |

Image: Zobrazenie vymazaných počítačov v archíve

|                                             |                                                           |                                    |                                                       |                             |                             | - XX 🖬 🖬                       | Úvodný prehľa                        | id €Kredit                   | ? Manual 🛛 🕲 O                     | )dhlásiť             |
|---------------------------------------------|-----------------------------------------------------------|------------------------------------|-------------------------------------------------------|-----------------------------|-----------------------------|--------------------------------|--------------------------------------|------------------------------|------------------------------------|----------------------|
|                                             | Admin :                                                   |                                    | hliadanie a<br>hodnotenie                             | Customer Des                | k Commun                    | nicator                        |                                      | Operáto                      | r. Meno operátora                  | C                    |
| Zbalif vielko 🔷 Rozbalif vielko             | 🚦 Zó                                                      | ny zmazanýci                       | h počítačov                                           |                             |                             |                                |                                      |                              |                                    | ?                    |
| <ul> <li>Hlavné menu</li> </ul>             | Systémové z                                               | ony - Spolod                       | nosf                                                  | Počitač &                   | . 00                        | Používateľ                     |                                      |                              |                                    |                      |
| + Použivatelia                              | Antivirusy                                                | - Openid                           |                                                       | Umiestneni<br>Zoradiť pod   | 9                           | Zoradif ako Vi                 | estere •                             | Hiadat                       | Rozširené                          |                      |
| Admin. nästroje                             | OS 📝 Zaternúř ručne zadané počítače 🗌 Len online počítače |                                    |                                                       |                             |                             |                                |                                      |                              |                                    |                      |
| C-Monitor klient                            | 4 (                                                       |                                    |                                                       |                             |                             |                                |                                      |                              |                                    |                      |
| Komunikācia                                 | Current                                                   | APTPEOTVinatal                     | P02\install                                           | PDT/APTech                  | APTPODEinstall              | APTPC13/Admin                  | APTPC 16 ap                          | CASHOPULICKAIpult            | NZKYOKNO/Audio<br>Car              | NEXYST               |
| Externé programy                            | Location                                                  | Levice prve pc velky<br>pat - kase | Levice Stirtle PC ed<br>dveri, maly pult pri<br>stene | Levice maly pult<br>vievo   | Kalārava - kasa             | Kolarovo posledna<br>miestrost | Levice Druhe PC pri<br>vysokom pulte | Sered pull of dveri<br>vievo | Sered pult vzadu od<br>dveri vlavo | Sered p.<br>strede   |
| Zim zmazanich počitačov<br>Zmazané počitače | Security<br>Center                                        | 1. APTPCO1                         | 2. <u>APTPC02</u>                                     | A APTPEOS S 2               | 4. <u>APTPC06</u>           | 6 APTPC 13                     | 6. <u>APTPC 16</u>                   | 7. APTPG24                   | R. APTPC25                         |                      |
| Zmazaní zákaznici<br>Archív záloh a imagov  | Product                                                   | ESET NOD32<br>Astivinus 4.2        | ESET NOD32<br>Antivitus 4.2                           | ESET NOD32<br>Antivirus 4-2 | ESET NODS2<br>Anthritus 4.2 | ESET NOD32<br>Astivirus 4-2    | ESET NOD32<br>Antivitus 4.2          | ESET NOD32<br>Antivirus 4.2  | ESET NOD32<br>Astivinus 4.2        | ESET NO<br>Anthritua |
| Parametre                                   | Version                                                   | 42                                 | 4.2                                                   | 4.2                         | 4.2                         | 42                             | 4.2                                  | 42                           | 42                                 | 4.2                  |
|                                             | Up to date<br>database                                    | Yes                                | Yes                                                   | Yes                         | Yes                         | Yes                            | Yes                                  | Yes                          | Yes                                | Yes                  |
|                                             | Scanner<br>active                                         | Yes                                | Yes                                                   | Yes                         | Yes                         | Yes                            | Yes                                  | Yes                          | Yes                                | Yes                  |

Image: Zobrazenie zón vymazaných počítačov

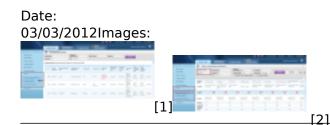

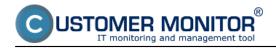

## Links

- [1] https://customermonitor.co/sites/default/files/archiv.png
- [2] https://customermonitor.co/sites/default/files/archiv2.png